# **ShowAnafiLog**

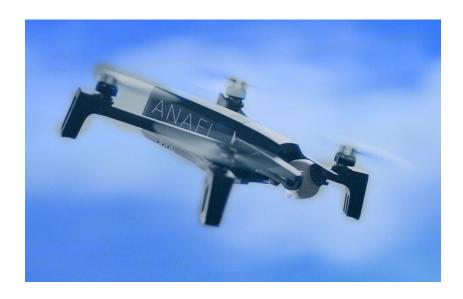

Many thanks to all contributors and testers. It was and is still fun to work with you together. Happy flying!

Initiated and supported by **Parrot Pilots Drone Forum** 

### **Summary**

"ShowAnafiLog" is an application to show JSON log files and Black-Box files from Parrot's "Anafi" quad-copter in a readable format, display charts from selected data columns and convert JSON logs into KML flight tracks, GPX files or CSV files for other usage.

#### Installation

No installation needed, this is a portable application. But you need write access to the directory where the application located. "ShowAnafiLog" will store its settings in an XML file there.

### **Usage**

Retrieve flight logs (\*.json) from your controller device and save it in a directory on your PC.

Open this directory or simply drop it to the application. A list of JSON log files will be created (see Overview) and the last file in the list will be loaded. You can select any file in the list to load and display it in the other pages (Log data, Charts, Details).

Enjoy.

Page 1 of 12 h-elsner 2024-10-03

#### **Overview**

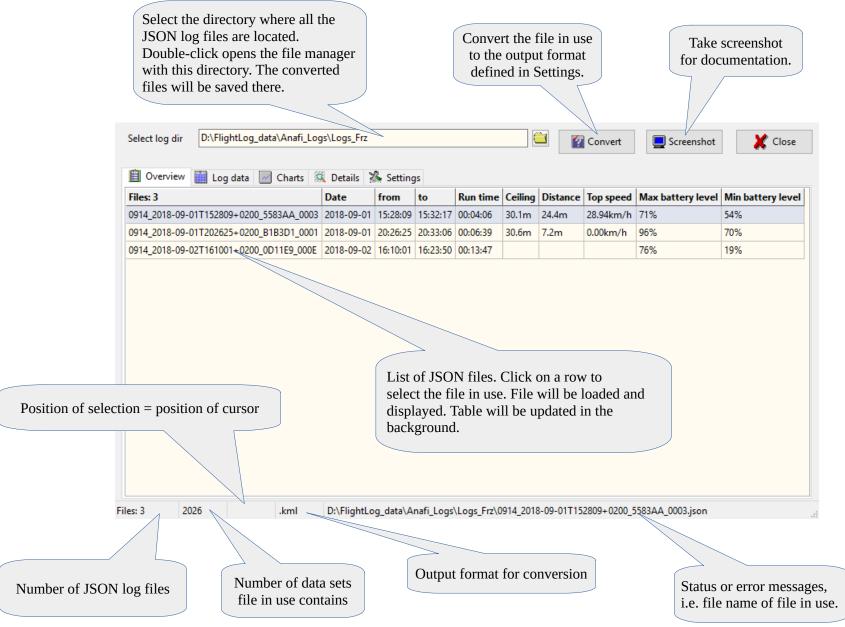

Page 2 of 12 h-elsner 2024-10-03

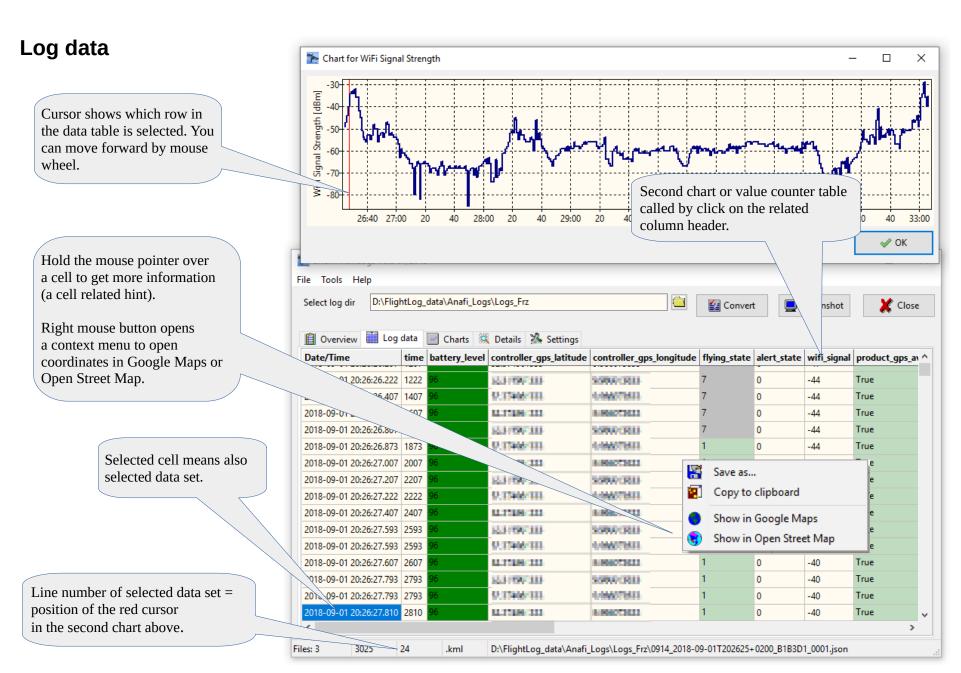

Page 3 of 12

#### **Chart altitude**

Zoom chart by mouse wheel, pan with left mouse button hold, horizontal cursor by Ctrl-key. Reset zoom and/or pan by middle mouse button.

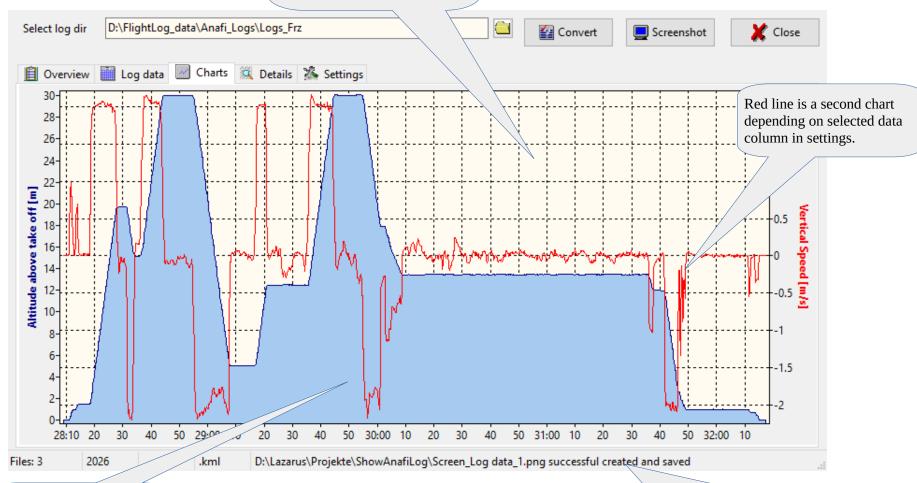

Filled chart shows the altitude relative to take off location.

Status message about a former saved file.

Page 4 of 12 h-elsner 2024-10-03

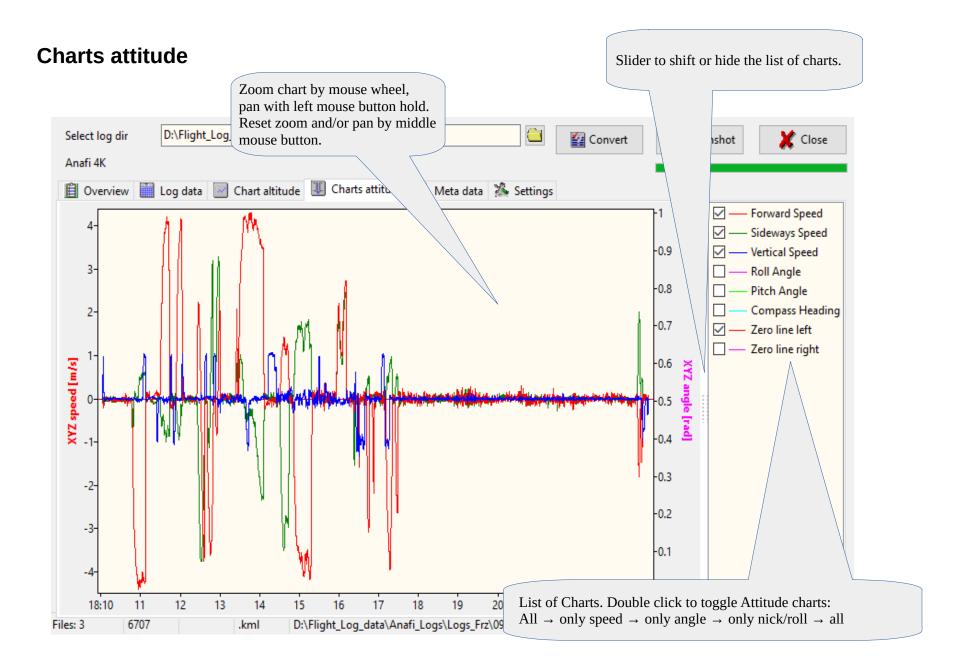

Page 5 of 12 h-elsner 2024-10-03

## Meta data from JSON log file

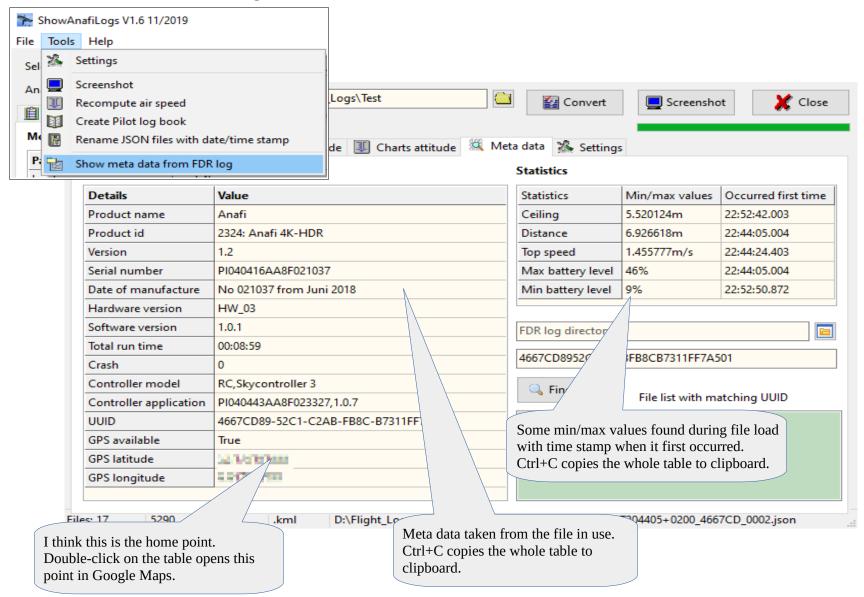

Page 6 of 12 h-elsner 2024-10-03

## Metadata from FDR log files

Log files in the FDR folder contains more detailed data compared to JSON log files but it is an undocumented binary format. Thus, the files keep their secrets. But some of the meta data at the beginning of the files are readable such as battery serial number or firmware versions.

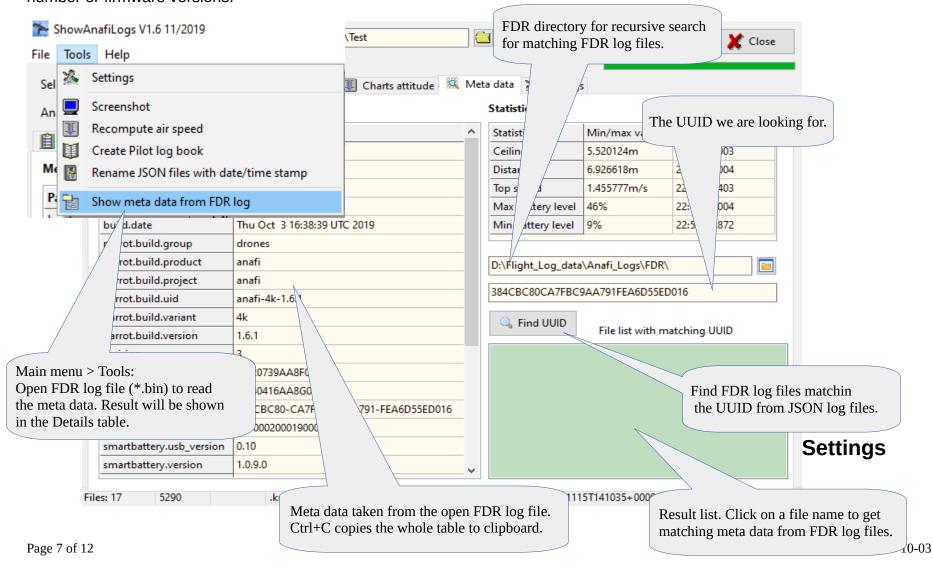

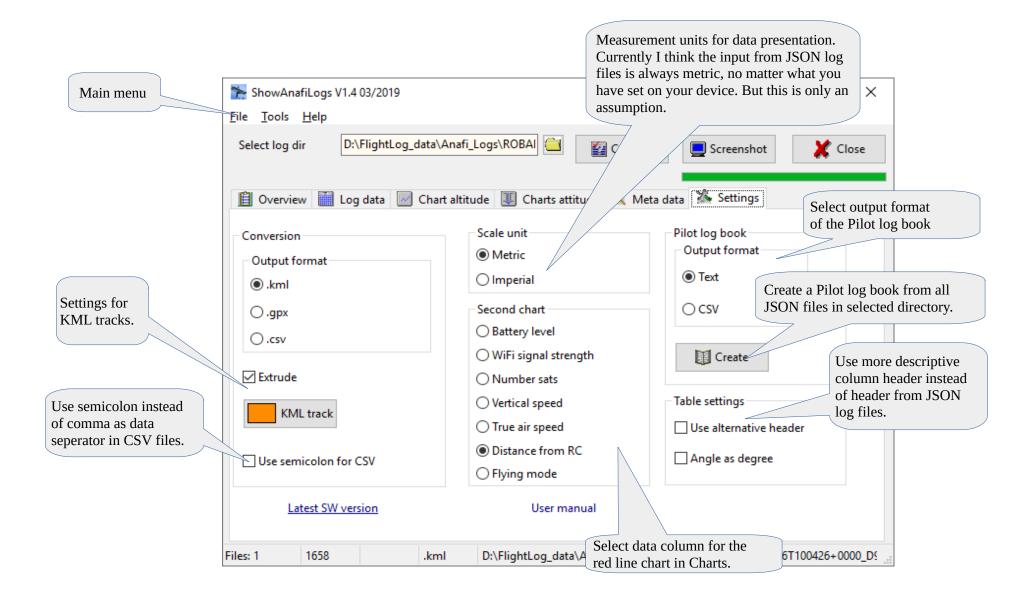

Page 8 of 12 h-elsner 2024-10-03

# **Internals**

 $See \ also: \underline{https://developer.parrot.com/docs/olympe/arsdkng\_ardrone3\_piloting.html}$ 

| flying_state | Meaning                                              | Remarks, internal naming |  |  |
|--------------|------------------------------------------------------|--------------------------|--|--|
| 0            | Landed                                               | Landed                   |  |  |
| 1            | Taking Off                                           | Taking Off               |  |  |
| 2            | Hovering                                             | Hovering                 |  |  |
| 3            | Flying                                               | Flying                   |  |  |
| 4            | Landing                                              | Landing                  |  |  |
| 5            | Emergency                                            | Emergency                |  |  |
|              | User take off state. Waiting for user action to take |                          |  |  |
| 6            | off                                                  | User takeoff             |  |  |
| 7            | Motor ramping                                        | Motor ramping            |  |  |
| 8            | Emergency landing state. Drone autopilot has         | Emergency landing        |  |  |
|              | detected defective sensor(s). Only Yaw argument      |                          |  |  |
|              | in PCMD is taken into account. All others flying     |                          |  |  |
|              | commands are ignored.                                |                          |  |  |

| alert_state | Meaning                                                              | Remarks, internal naming      |  |
|-------------|----------------------------------------------------------------------|-------------------------------|--|
| 0           | No alert                                                             | none                          |  |
| 1           | Normal flight                                                        | user                          |  |
|             |                                                                      | cut out, if something hit the |  |
| 2           | Anafi shut down propeller                                            |                               |  |
| 3           | Battery level crucial critical battery                               |                               |  |
| 4           | Battery level low low battery                                        |                               |  |
| 5           | Flight angle too high                                                | too much angle (>70°)         |  |
| 6           | Almost empty battery alert empty battery                             |                               |  |
| 7           | Magnetometer is disturbed by a magnetic element magneto_pertubation  |                               |  |
| 8           | Local terrestrial magnetic field is too weak magneto_low_earth_field |                               |  |

Page 9 of 12

| product_gps_position_error | Meaning                | Remarks, internal naming |  |  |
|----------------------------|------------------------|--------------------------|--|--|
| 0                          | No error               | Seems to be always 0     |  |  |
| 1                          | Not in outdoor mode    | Possibly not used        |  |  |
| 2                          | GPS not fixed          | Possibly not used        |  |  |
| 3                          | Compass not calibrated | Possibly not used        |  |  |

| flip_type | Meaning | Remarks, internal naming |
|-----------|---------|--------------------------|
| 0         | None    | Seems to be always 0     |
| 1         | Front   | Not used                 |
| 2         | Back    | Not used                 |
| 3         | Right   | Not used                 |
| 4         | Left    | Not used                 |

## **Colors to indicate quality:**

| Number of sats | Color  |
|----------------|--------|
| >10            | green  |
| 11 to 5        | orange |
| <5             | red    |

| Battery level | Color  |
|---------------|--------|
| >50%          | green  |
| 50% to 25 %   | orange |
| <25%          | red    |

Page 10 of 12 h-elsner 2024-10-03

# Columns in "Log data" tab:

|       |                          |                                                      |           | Metric/    |                     |
|-------|--------------------------|------------------------------------------------------|-----------|------------|---------------------|
| Index | Header                   | Description                                          | Unit      | Imperial   | Conversion          |
| 0     | Date/Time                | Computed from Date/Time in Meta data plus Time since | date/time |            |                     |
|       |                          | boot                                                 |           |            |                     |
| 1     | time                     |                                                      | ms        |            |                     |
| 2     | battery_level            | J 0                                                  | %         |            |                     |
| 3     | controller_gps_latitude  | Controller latitude                                  | lat       |            |                     |
| 4     | controller_gps_longitude | Controller longitude                                 | lon       |            |                     |
| 5     | flying_state             | Flying mode                                          | enum      |            |                     |
| 6     | alert_state              | Alert state                                          | enum      |            |                     |
| 7     | wifi_signal              | WiFi signal strength                                 | dBm       |            |                     |
| 8     | product_gps_available    | Anafi GPS lock                                       | bool      |            |                     |
| 9     | product_gps_longitude    | Anafi Longitude                                      | lon       |            |                     |
| 10    | product_gps_latitude     | Anafi Latitude                                       | lat       |            |                     |
| 11    | product_gps_position_err | Anafi GPS error                                      | enum      |            |                     |
|       | or                       |                                                      |           |            |                     |
| 12    | product_gps_sv_number    | Number of sats                                       | #         |            |                     |
| 13    | speed_vx                 | 1                                                    | m/s       | m/s – ft/s |                     |
| 14    | speed_vy                 | J 1                                                  | m/s       | m/s – ft/s |                     |
| 15    | speed_vz                 | 1                                                    | m/s       | m/s – ft/s |                     |
| 16    | angle_phi                | Attitude – Roll Angle                                | rad       |            | rad - ° +/-180      |
| 17    | angle_theta              | 0                                                    | rad       |            | rad - ° +/-180      |
| 18    | angle_psi                | 1 0                                                  | rad       |            | rad - ° 0360        |
| 19    | altitude                 | Altitude relative to take off                        | m ft      | m – ft     |                     |
| 20    | flip_type                | 1 31                                                 | enum      |            |                     |
| 21    | speed                    | True air speed                                       | m/s       | m/s - ft/s | m/s - km/h / ft/s - |
|       |                          |                                                      |           |            | mph                 |
| 22    | DIST                     | Distance Anafi to RC, computed from coordinates      | m         | m – ft     | m – km / ft – mi    |

Page 11 of 12 h-elsner 2024-10-03

#### **Output format CSV Pilot log book:**

| Index | Header            |
|-------|-------------------|
| 0     | Serial number     |
| 1     | Date              |
| 2     | From              |
| 3     | То                |
| 4     | Duration          |
| 5     | Ceiling           |
| 6     | Distance          |
| 7     | Route             |
| 8     | Top speed         |
| 9     | Max battery level |
| 10    | Min battery level |
| 11    | Location          |
| 12    | GPS fix at start  |

# **Disclaimer**

This software is freeware. You can use this software royalty-free for private and commercial purposes.

Use this application on your own risk.

There is no guaranty for correctness and/or completeness of the results of the evaluation of flight log data or interpretation of the values in the flight logs.

Contact: <a href="mailto:helmut.elsner@live.com">helmut.elsner@live.com</a>

Page 12 of 12